## **Locate and Verify – Street numbers, flats and units**

#### **About this lesson**

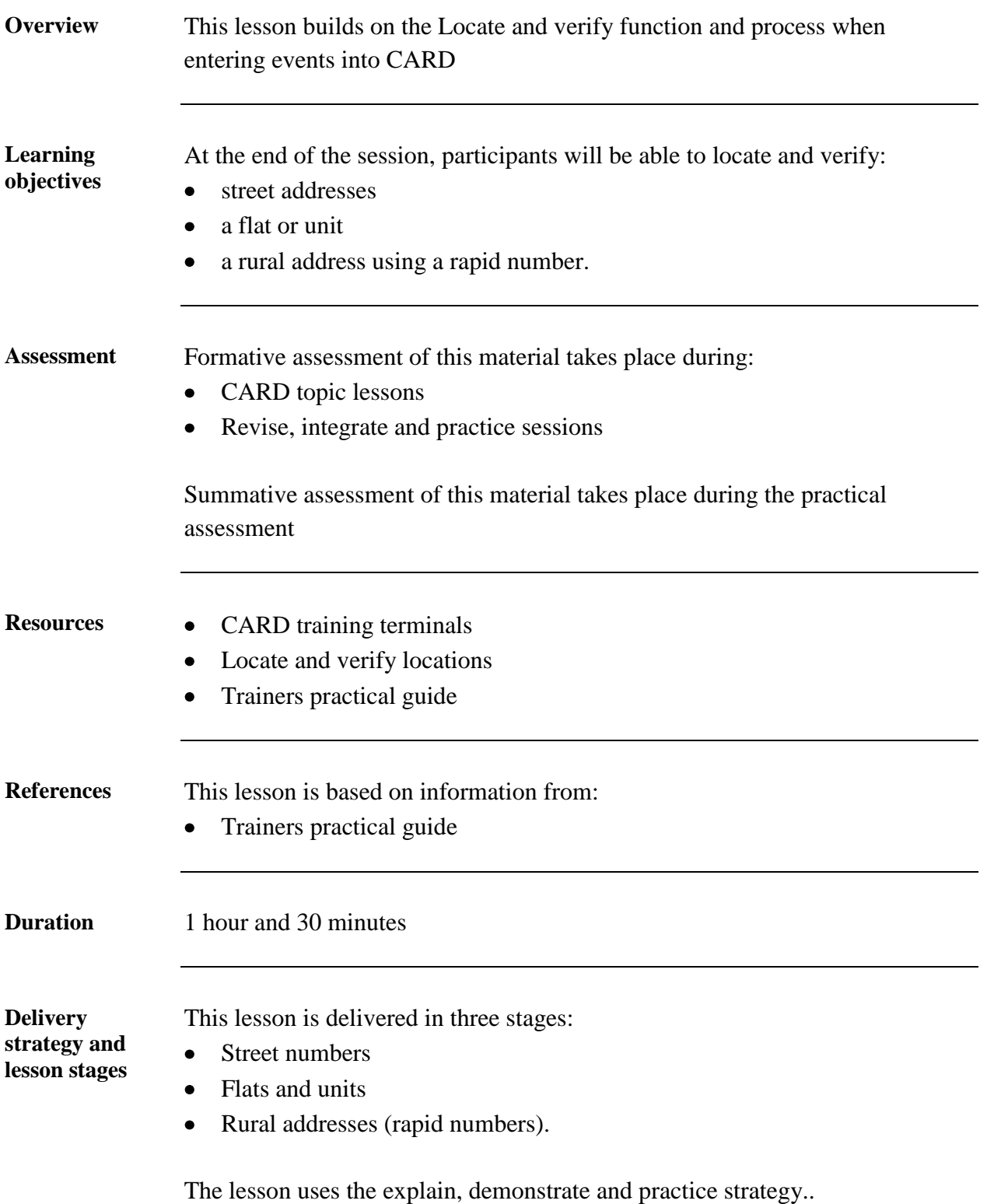

**Trainer's notes**

#### **Introduction**

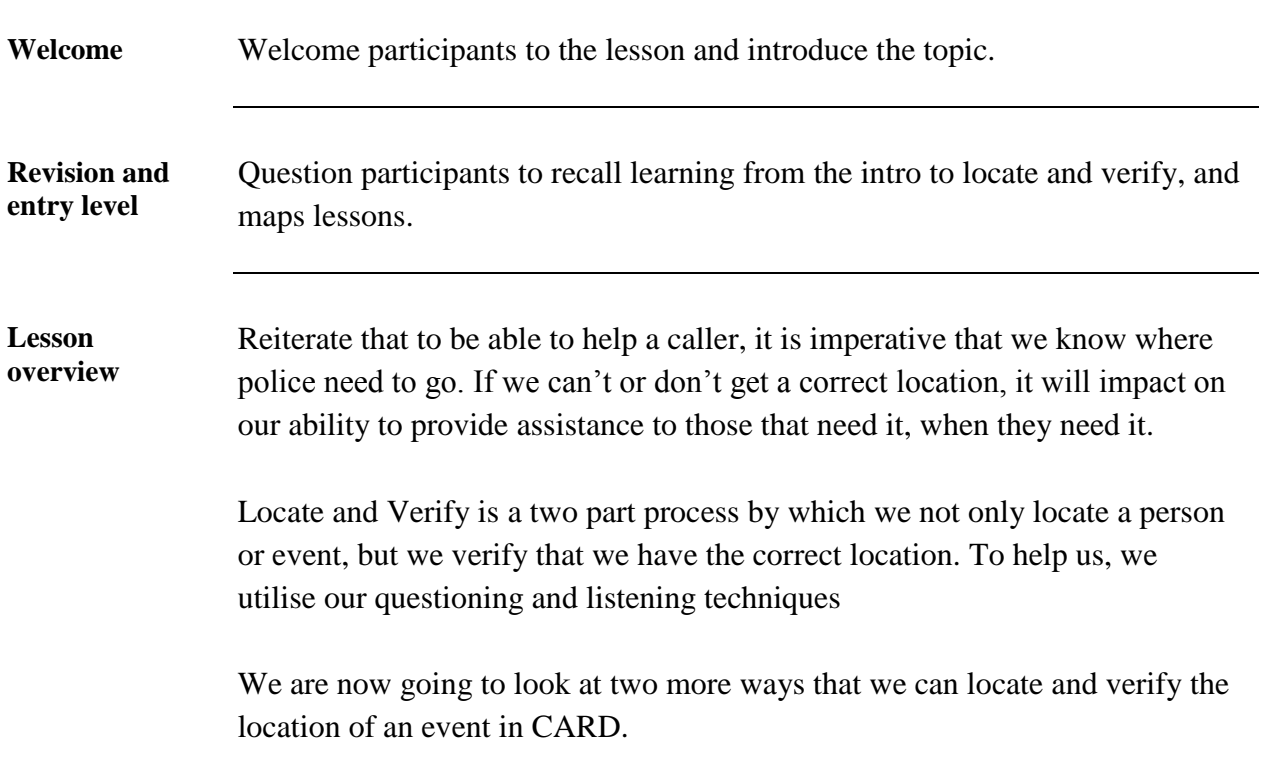

## **Stage 1 – Street numbers**

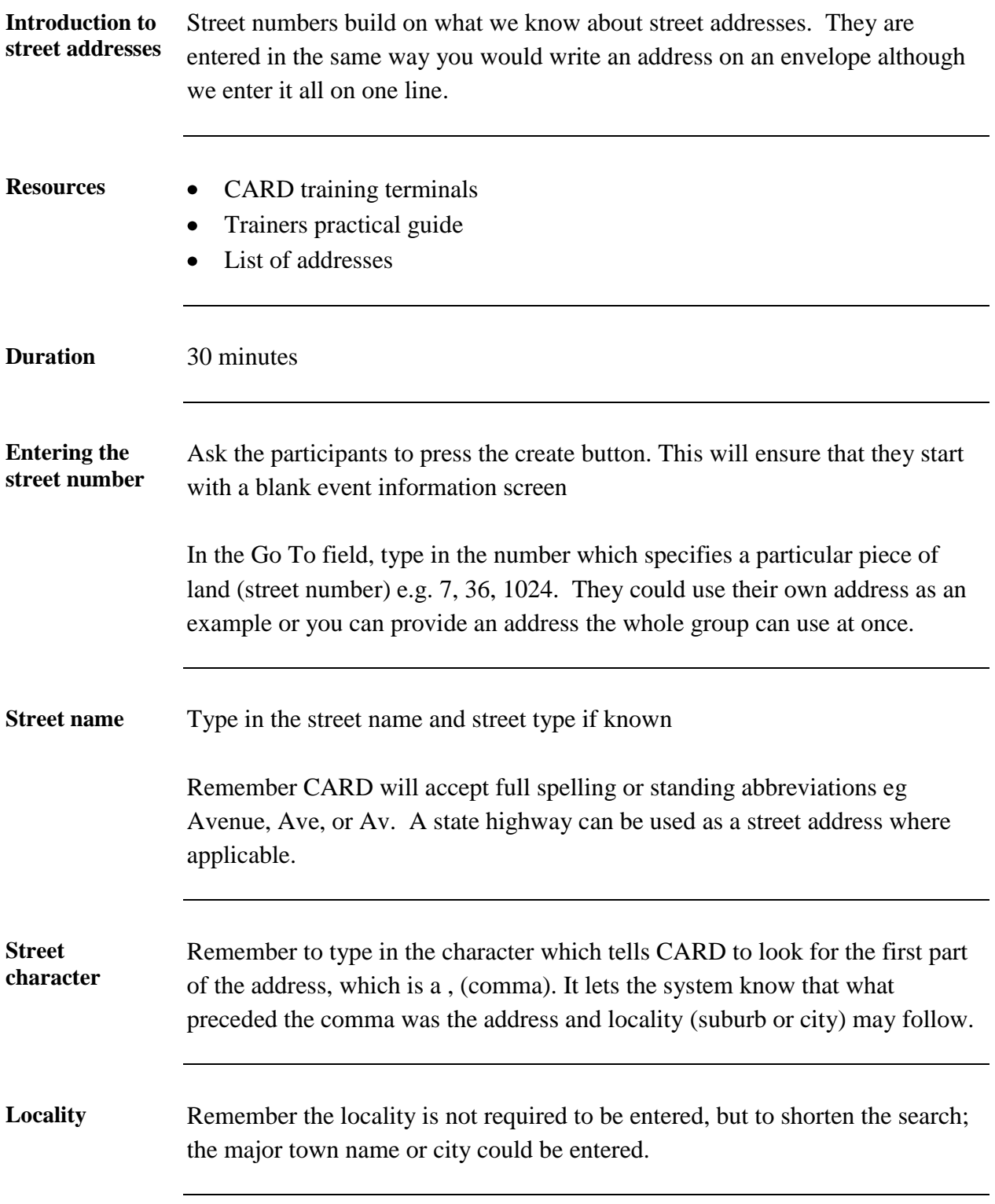

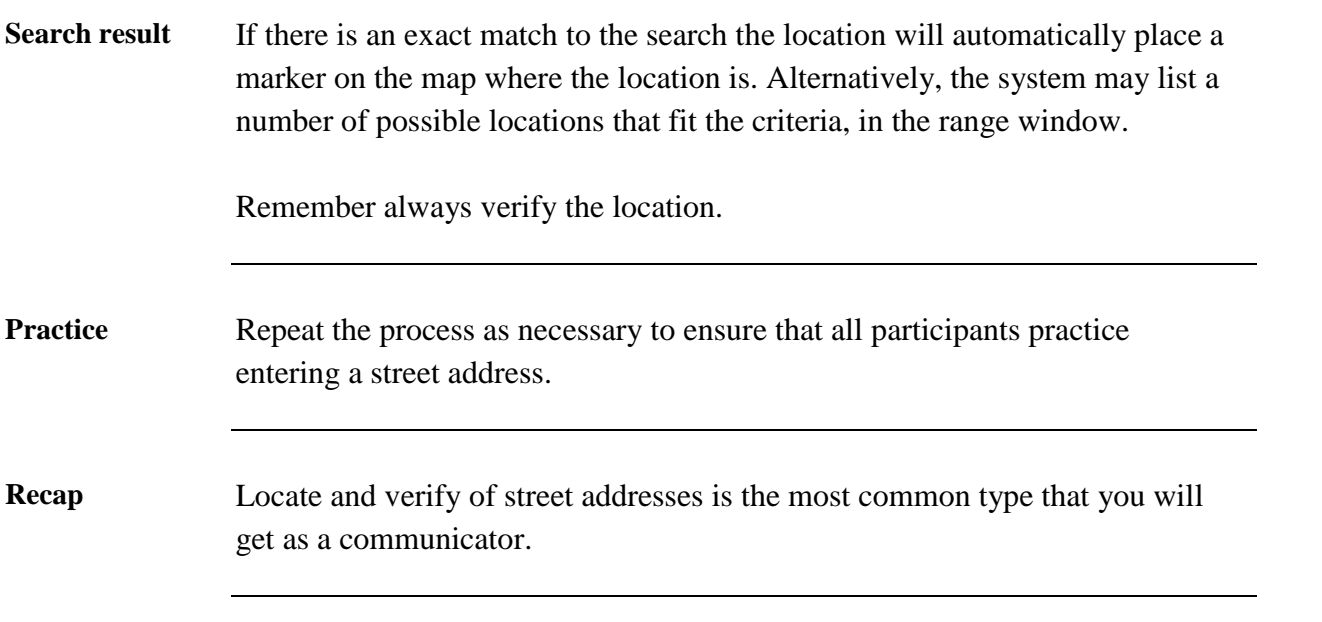

## **Stage 2 – Flats and Units**

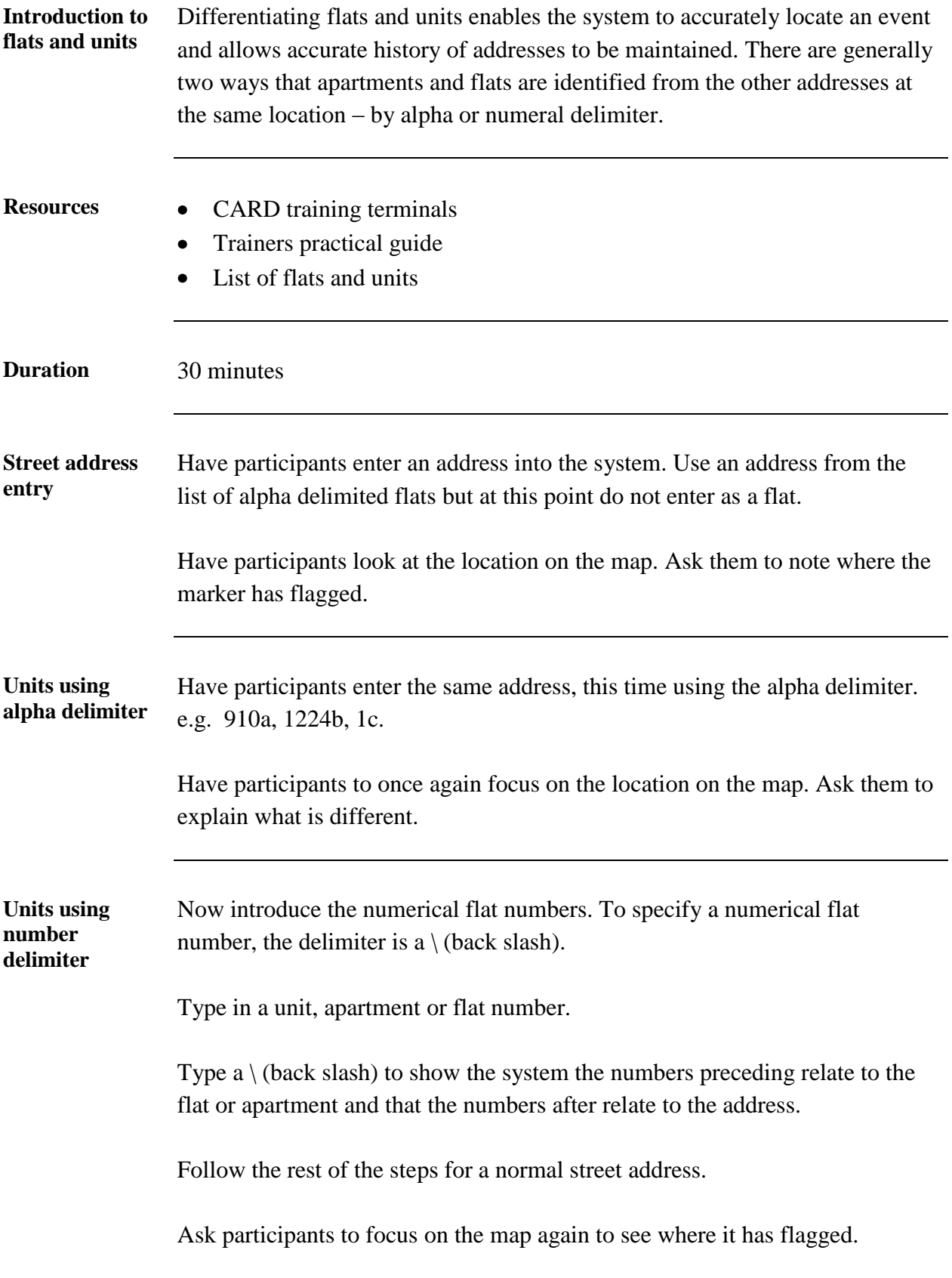

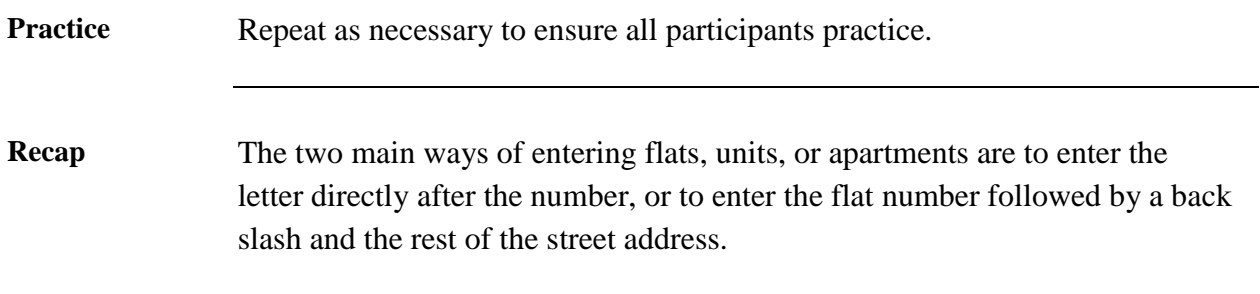

# **Stage 3 – Rural addresses (rapid numbers)**

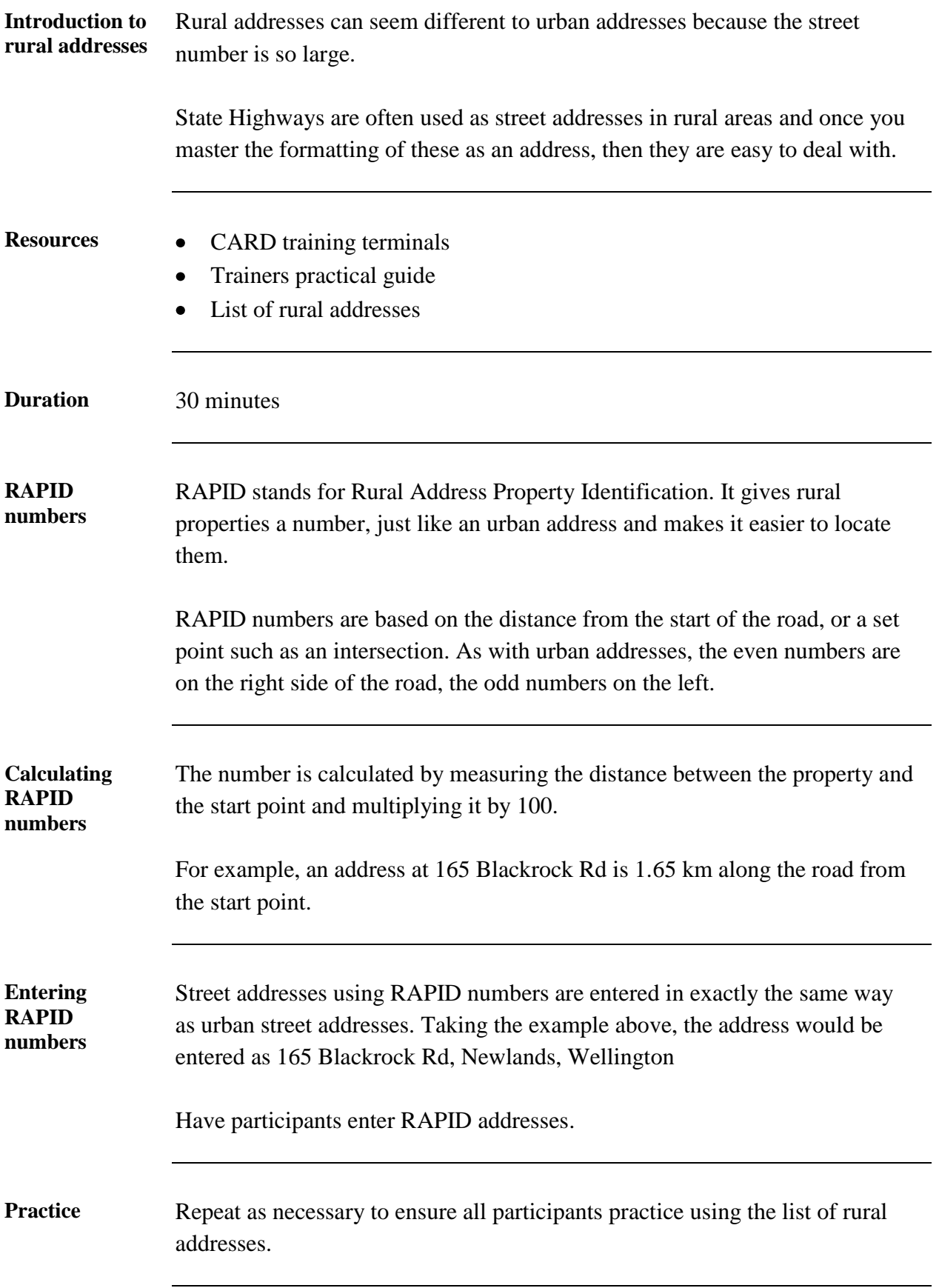

**Recap** Entering RAPID rural addresses is the same as entering urban street addresses. RAPID provides an added bonus of indicating the distance to be travelled along the road, to reach the address.

#### **Conclusion**

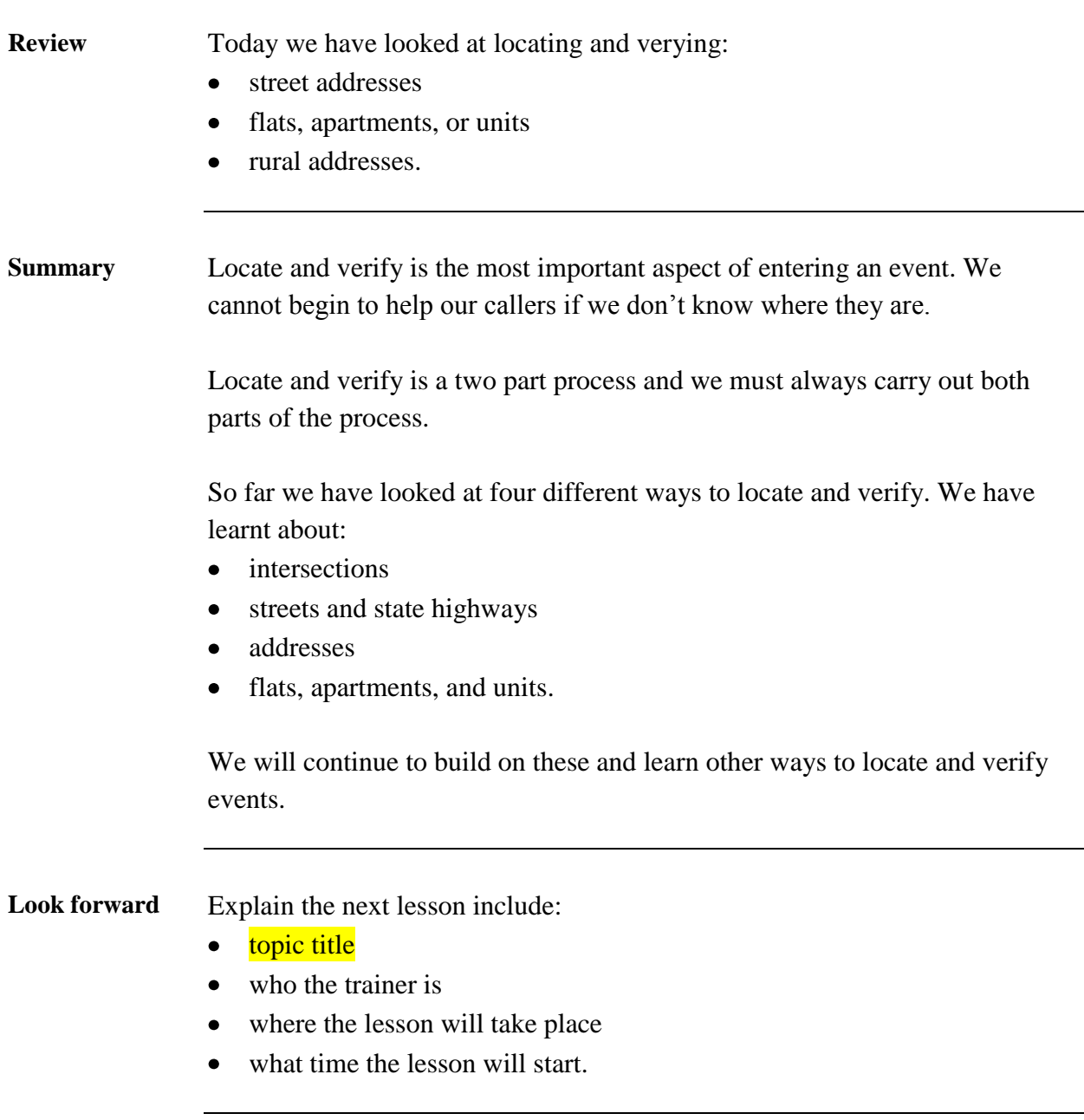